## **Create Custom Email Templates**

Creating your own email templates offers a powerful way to elevate your email marketing strategy. With custom templates, you ensure that every email consistently reflects your brand's identity while streamlining your workflow.

With Jackrabbit's email template editor, you can customize every aspect of the email, from the layout to the content and images!

- ★ Ensure consistent and professional branding.
- ★ Save time with reusable designs.
- ★ Enhance engagement with personalized communications.

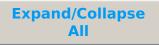

- I The Email Template Editor An Overview
- Create a Template from Scratch
- **Edit a Previously Created Template**